# **SV-10a Systems Rules Model**

## **Description**

The SV-10a specifies functional and nonfunctional constraints on the implementation aspects of the architecture (i.e., the structural and behavioral elements of the Systems Viewpoint).

The SV-10a DoDAF-described Model describes constraints on the resources, functions, data, and ports that make up the SV. The constraints are specified in text and may be functional or structural (i.e., non-functional).

The intended usage of the SV-10a includes:

- Definition of implementation logic.
- Identification of resource constraints.

#### Implementation

SV-10a can be represented using:

SV-10a table.

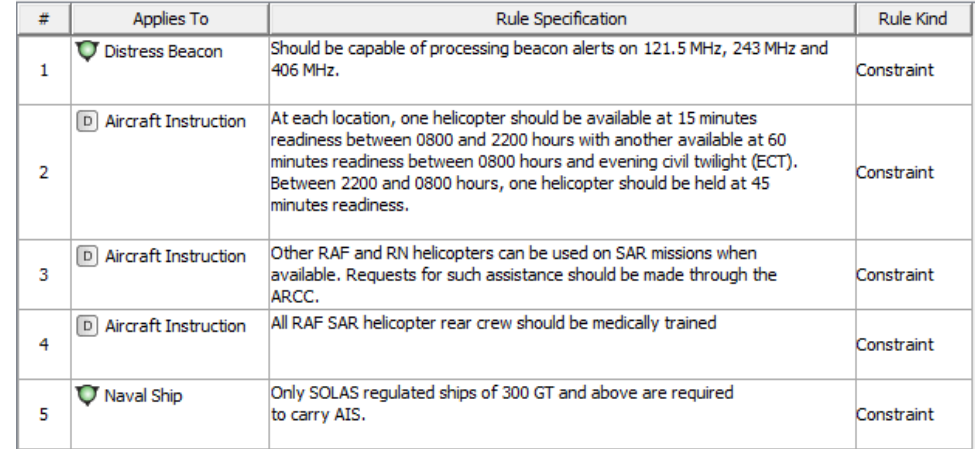

[SV-10a Systems Parametric diagram](https://docs.nomagic.com/display/UAF12P2024x/SV-10a+Systems+Parametric).

SV-10a spreadsheet report.

In contrast to the [OV-6a Operational Rules Model](https://docs.nomagic.com/display/UAF12P2024x/OV-6a+Operational+Rules+Model), SV-10a focuses on physical and data constraints rather than business rules.

#### **Constraint owner**

You can choose where all the constraints will be stored through the **Project Options**.

To select a constraint owner

- 1. In the main menu, click **Options** > **Project**. The **Project Options** dialog opens.
- 2. Go to **General** > **UAF**, and in the **Default Constraint Owners** property group, choose a needed owner.

### **Related elements**

- [Resource Constraint](https://docs.nomagic.com/display/UAF12P2024x/Resource+Constraint)
- [Resource Artifact](https://docs.nomagic.com/display/UAF12P2024x/Resource+Artifact)
- [Software](https://docs.nomagic.com/display/UAF12P2024x/Software)
- [Capability Configuration](https://docs.nomagic.com/display/UAF12P2024x/Capability+Configuration)
- [Organization](https://docs.nomagic.com/display/UAF12P2024x/Organization)
- $\bullet$  [Post](https://docs.nomagic.com/display/UAF12P2024x/Post)
- [Function](https://docs.nomagic.com/display/UAF12P2024x/Function)
- [Resource Exchange](https://docs.nomagic.com/display/UAF12P2024x/Resource+Exchange) [Resource Information](https://docs.nomagic.com/display/UAF12P2024x/Resource+Information)

#### **Related procedures**

- [Creating SV-10a table](https://docs.nomagic.com/display/UAF12P2024x/Creating+SV-10a+table)
- [SV-10a Systems Parametric](https://docs.nomagic.com/display/UAF12P2024x/SV-10a+Systems+Parametric)